## Bpm'online CRM bundle functionality for end users

**Target audience:** This training program is intended for new users of bpm'online.

**Training summary:** Participants will receive key knowledge on the capabilities of the bpm'online platform, and product features and functionality.

The training takes place over 4 days with a total of 3-4 hours each session

## Training program

 $\eta$ 

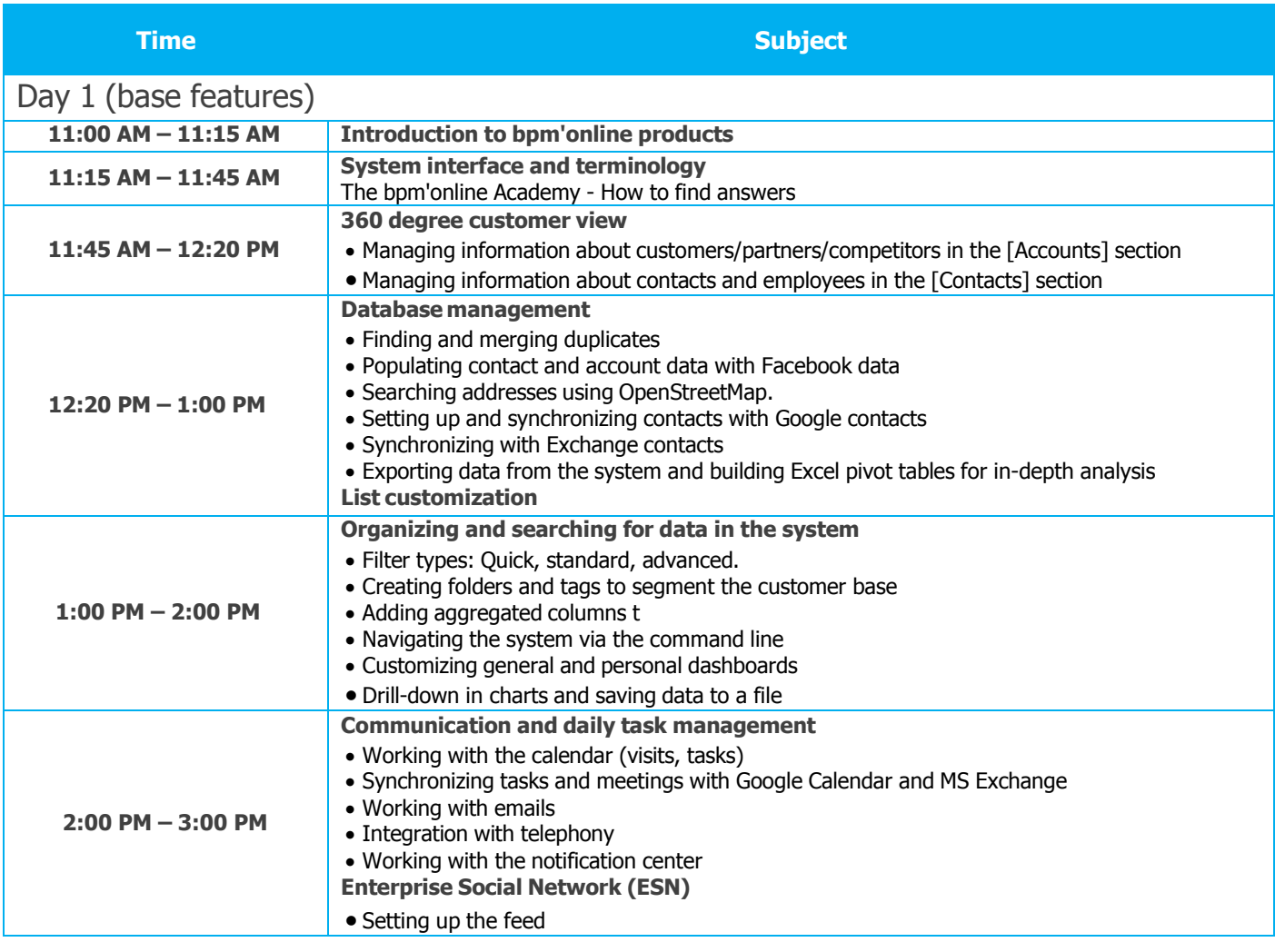

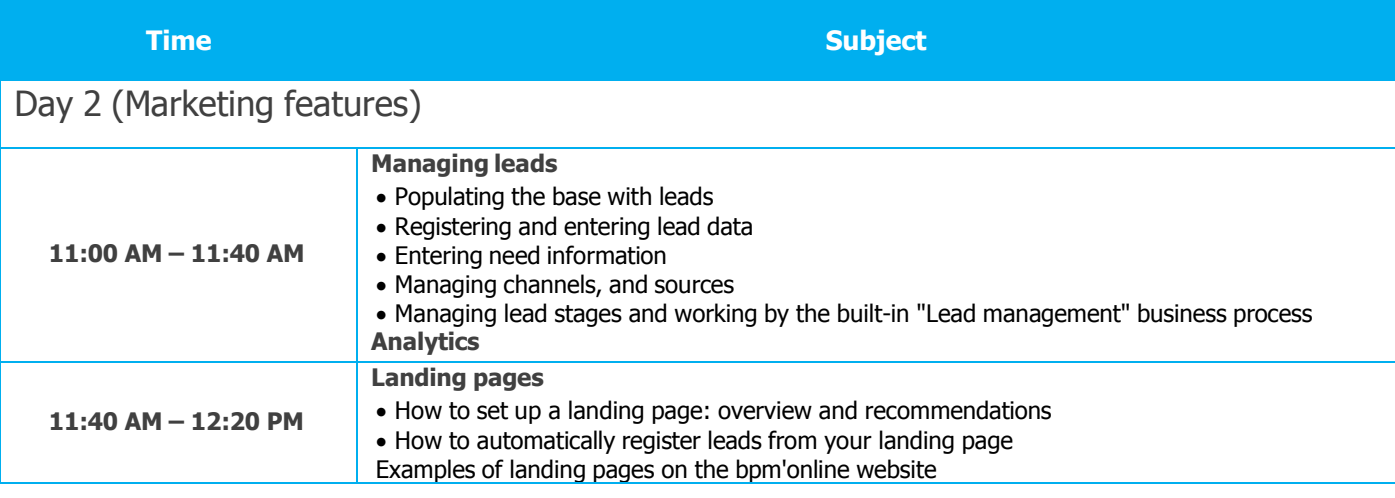

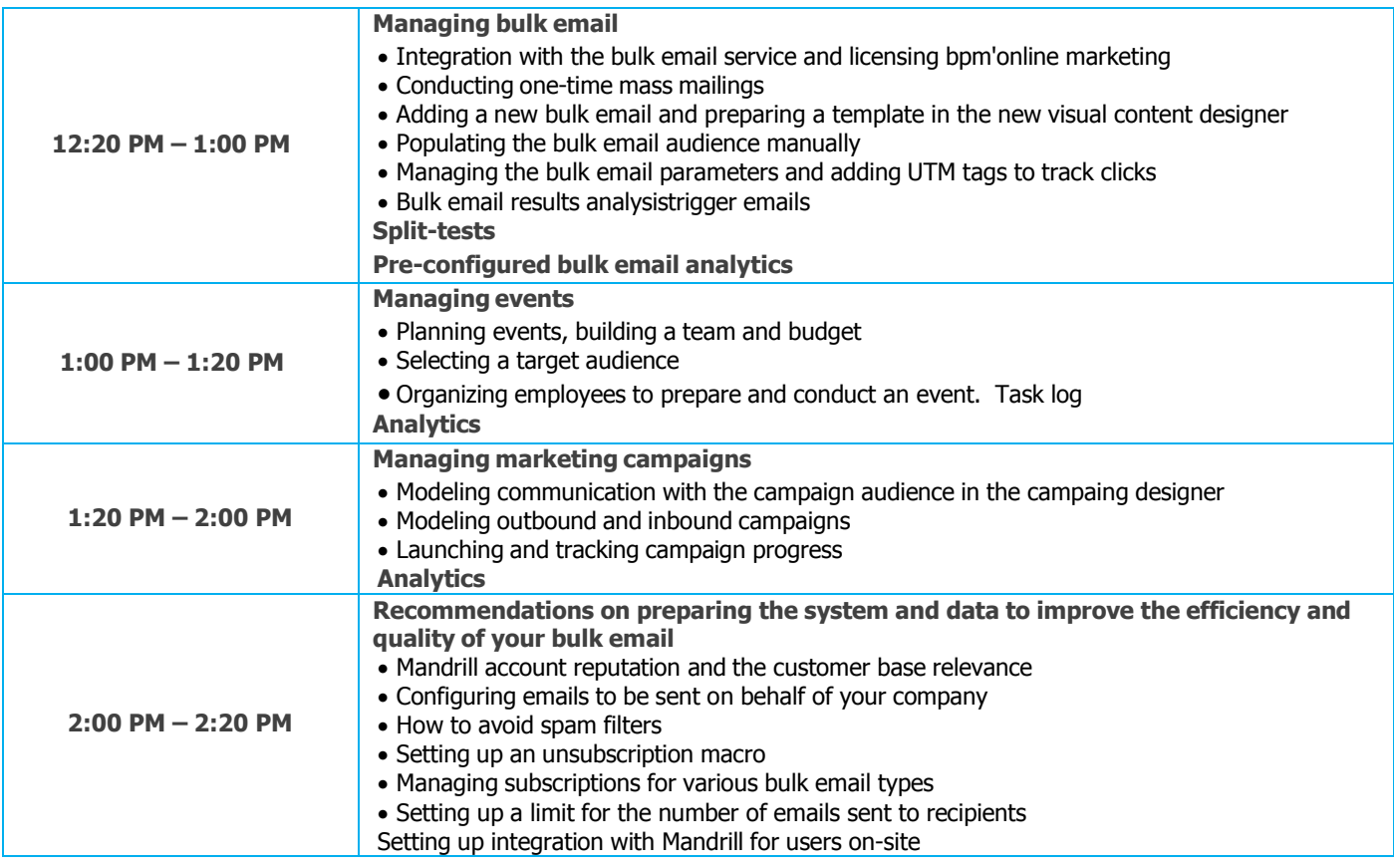

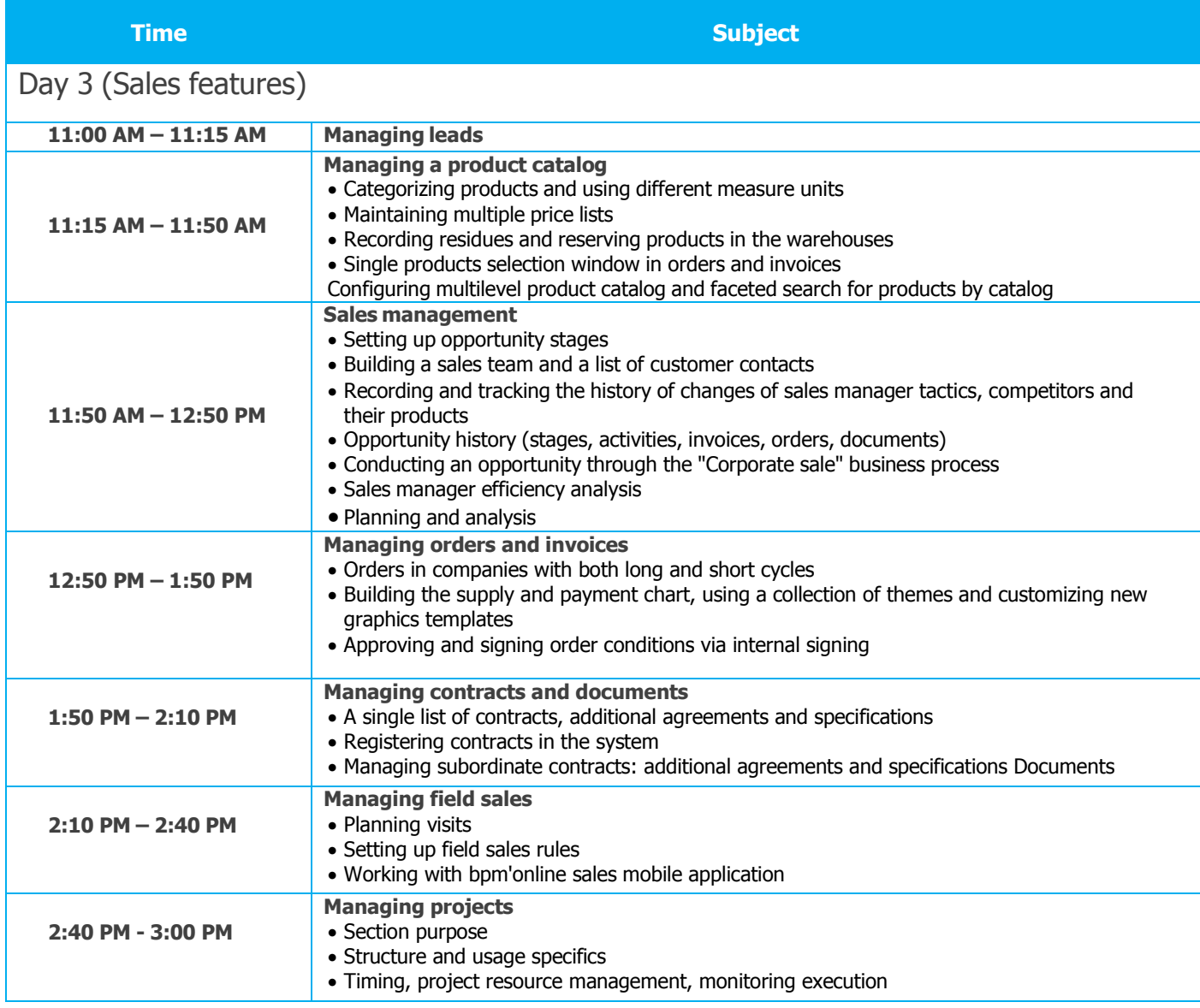

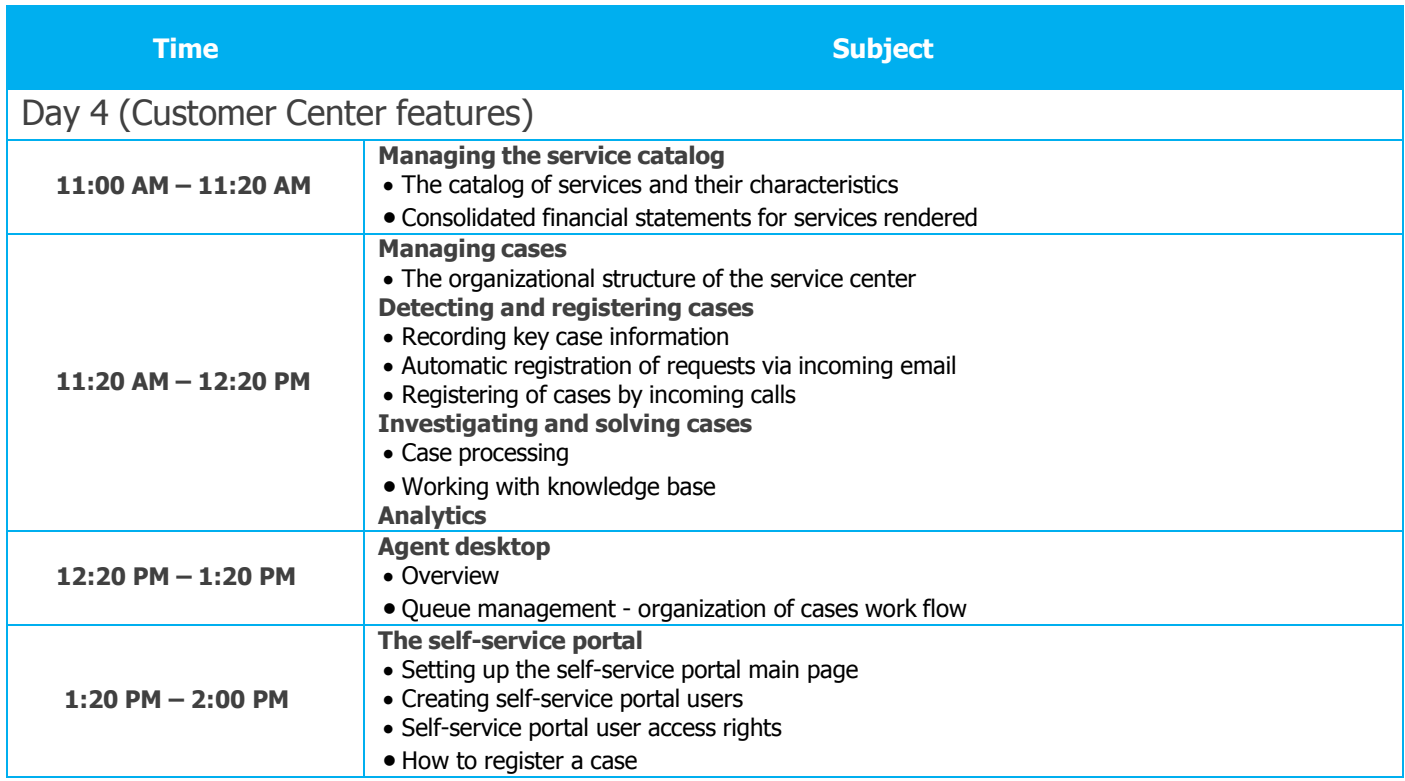